## *Kurs OMSI im WiSe 2013/14*

## *Objektorientierte Simulation mit ODEMx*

Prof. Dr. Joachim Fischer Dr. Klaus Ahrens Dipl.-Inf. Ingmar Eveslage

fischer|ahrens|eveslage@informatik.hu-berlin.de

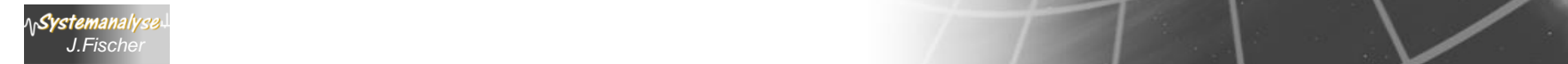

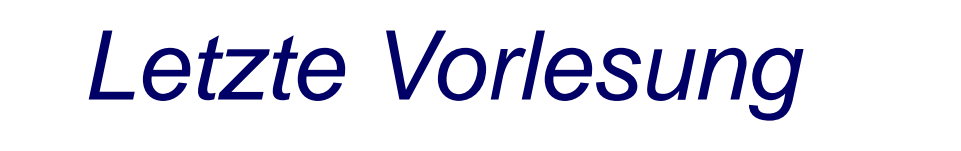

- 1. Systemsimulation was ist das?
- 2. Ein Blick zurück in die Anfänge
- 3. Modelle und Originale

*J.Fischer*

- 4. Modellierungssprachen, Simulationsumgebungen
- 5. Bespiele aus der aktuellen Forschung
- 6. Paradigma der objektorientierten Modellierung
- 7. Klassifikation dynamischer Systeme
- 8. M&S eines Niedertemperaturofens

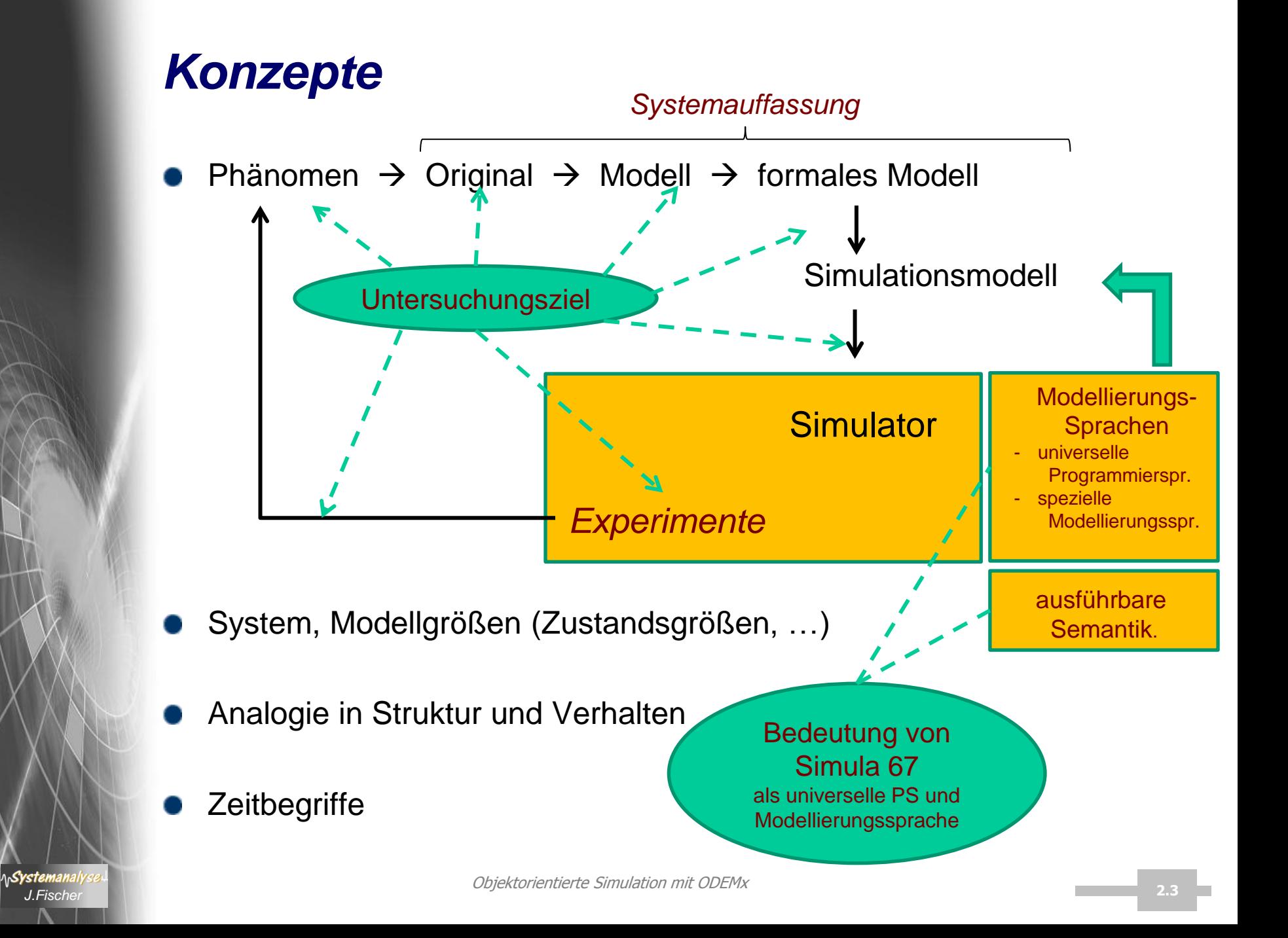

## *Modellierung: Universelle Programmiersprache*

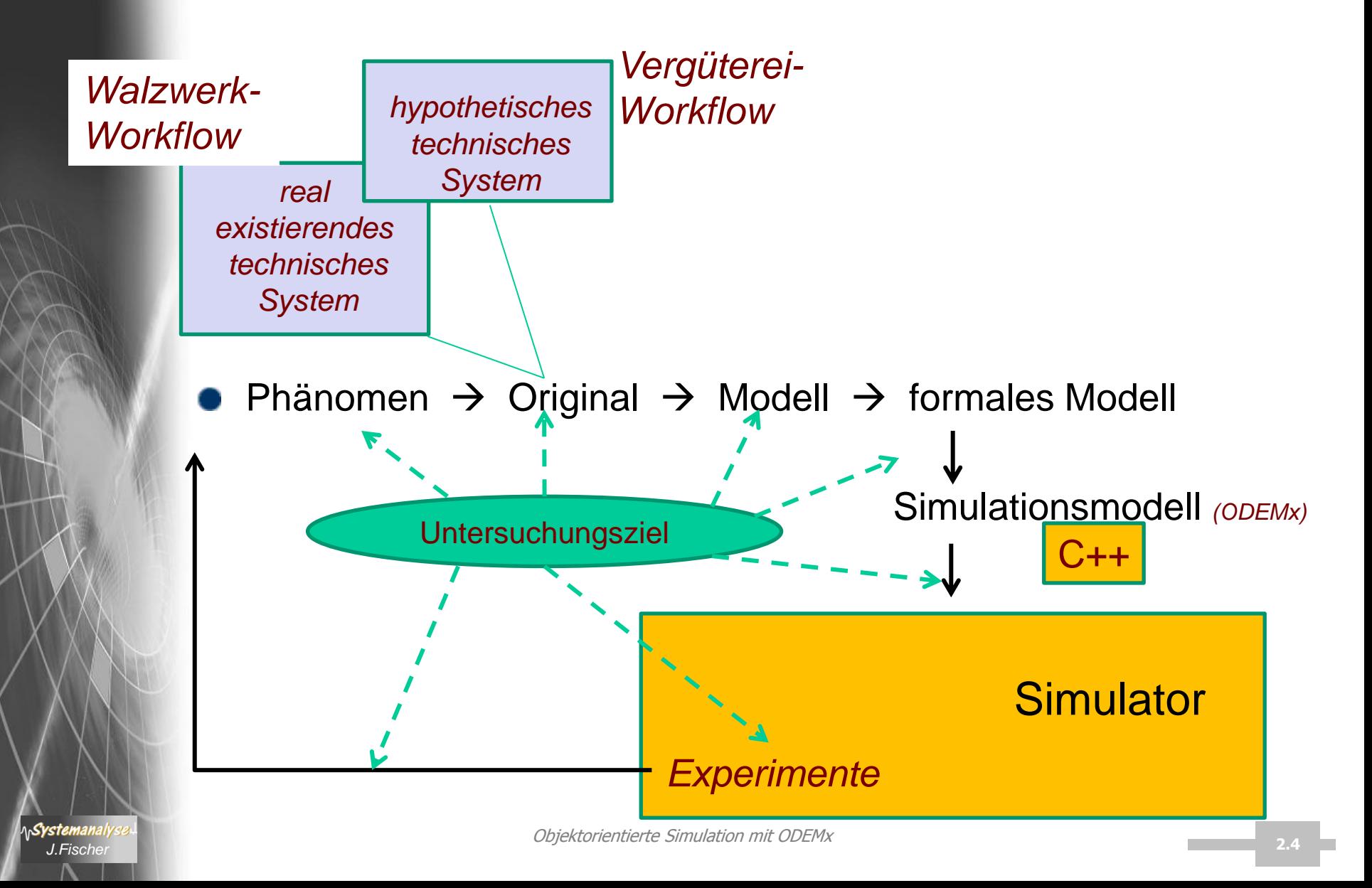

## *Beispiele domänenspezifische Modellierungssprachen*

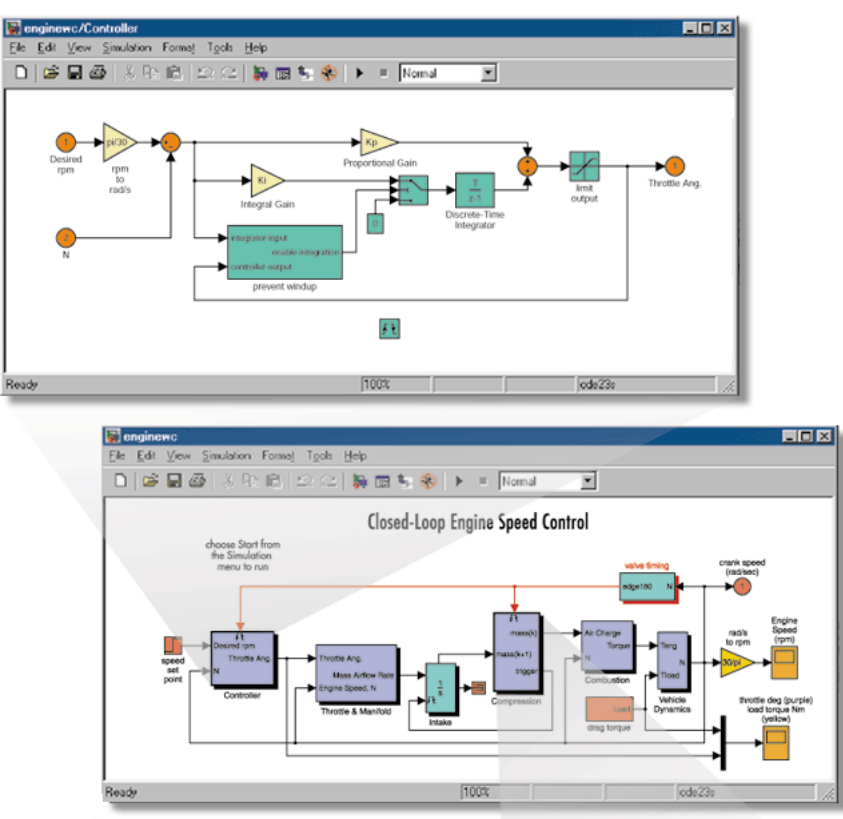

#### **Simulink**

- hierarchische graphische Modellierung
- kontinuierliche u. diskreter Schaltblöcke
- S-Functions: eigener Code u. MATLAB
- für einzelne Domänen (wie mechanische, elektrische oder hydraulische Systeme) stehen spezielle Zusätze zur Verfügung, welche die Modellierung von physikalischen Systemen zusätzlich vereinfachen

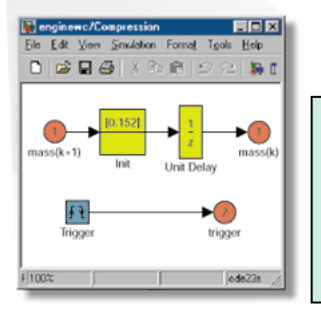

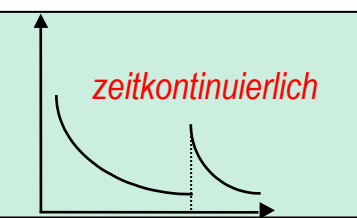

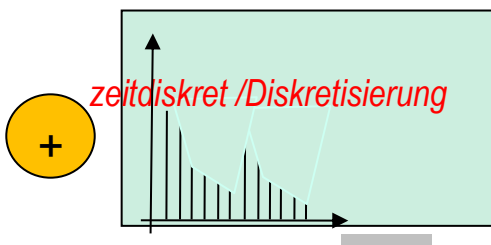

**AnSystemanaly** 

Objektorientierte Simulation mit ODEMx *J.Fischer* **2.5**

## *Beispiele domänenspezifische Modellierungssprachen*

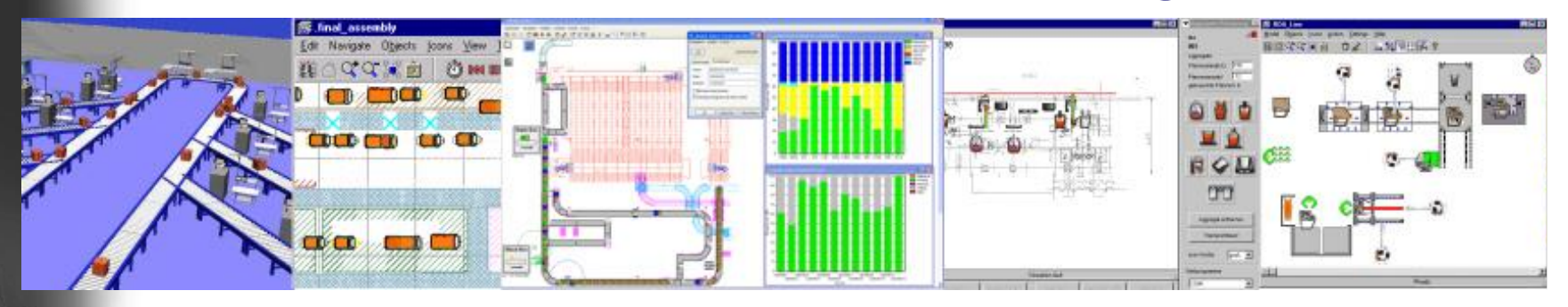

#### **Plant Simulation**

- graphische Modellierung, Simulation, Visualisierung
- Optimierung von Logistik- und Geschäftsprozessen

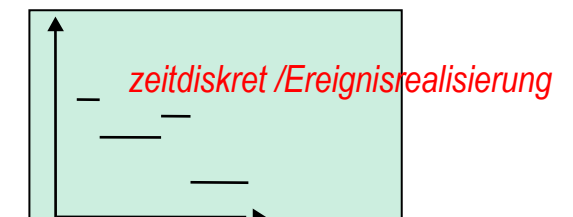

**AnSystemanal** 

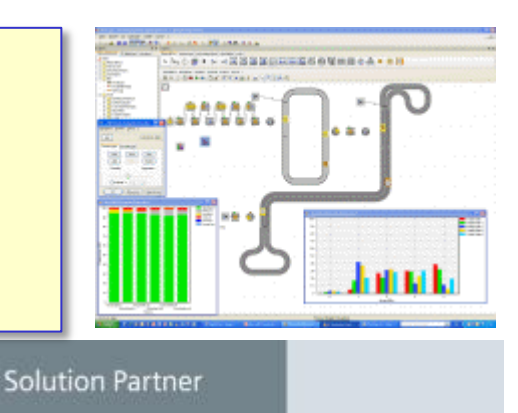

PLM

**SIEMENS** 

Allg. Bedeutung von Modellierung und Simulation unstrittig, aber: Wie ist der Stand des Modelleinsatzes bei der Software-Produktion?

#### *… am Beispiel*

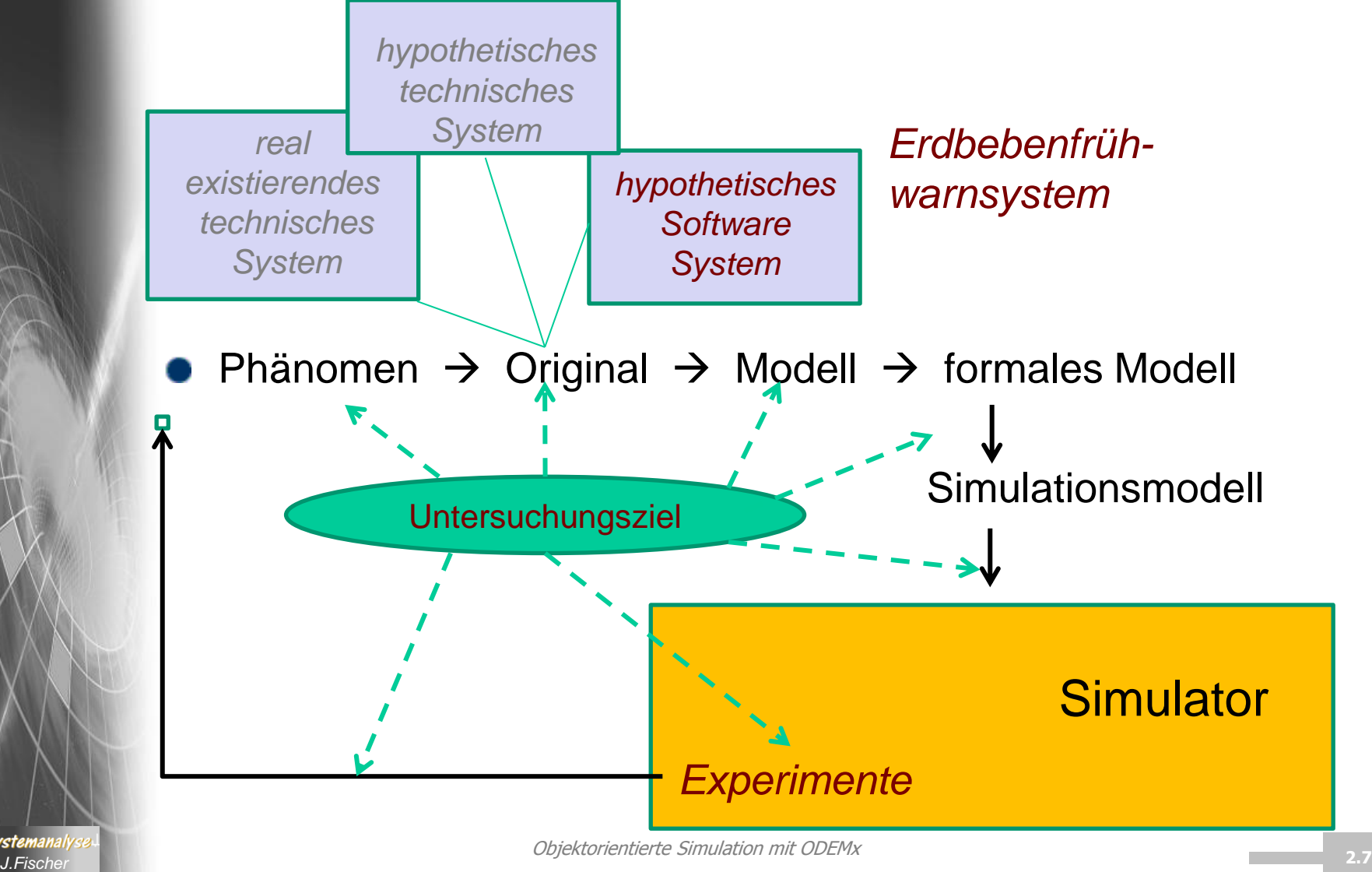

**ASystemanaly** 

Objektorientierte Simulation mit ODEMx

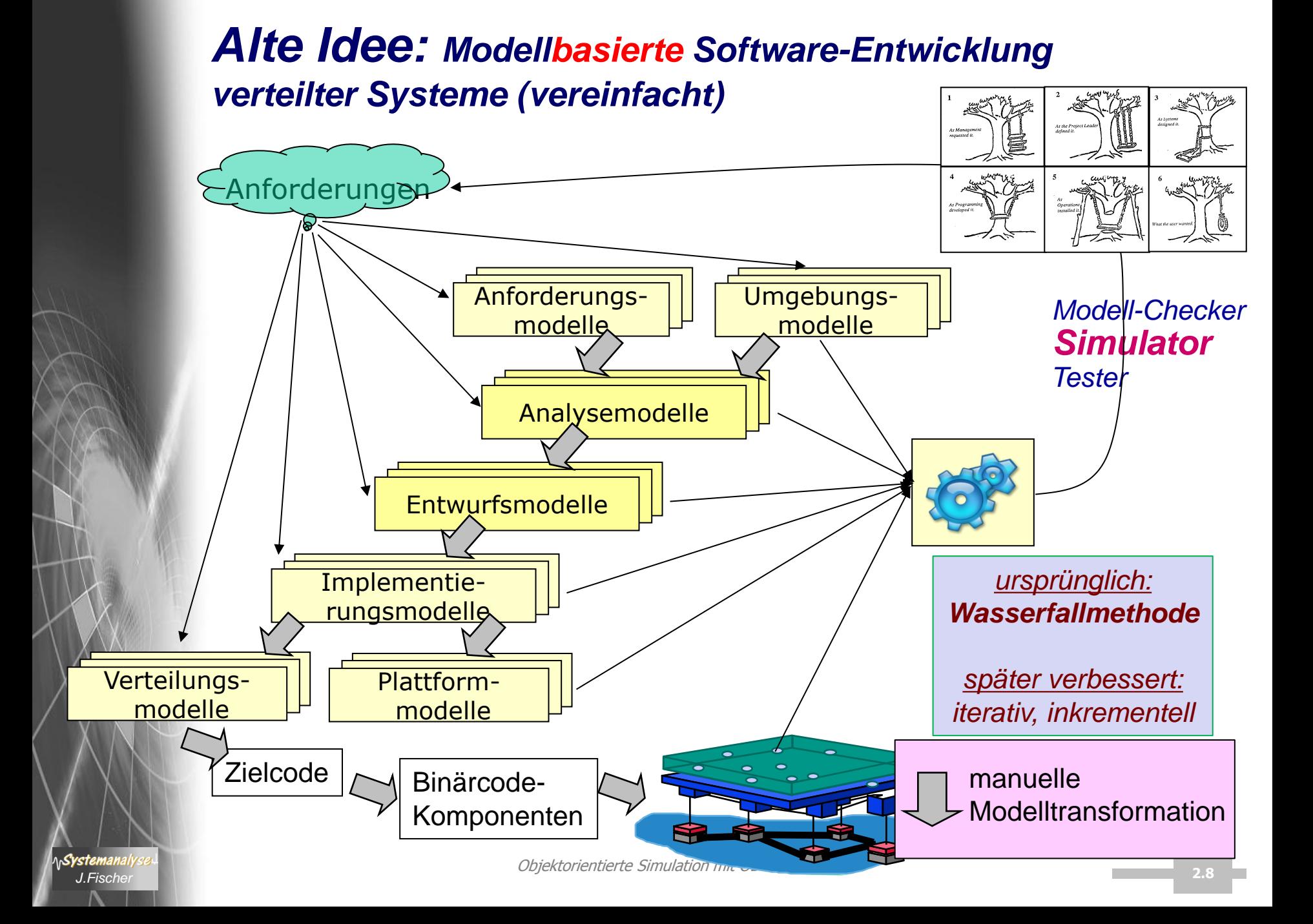

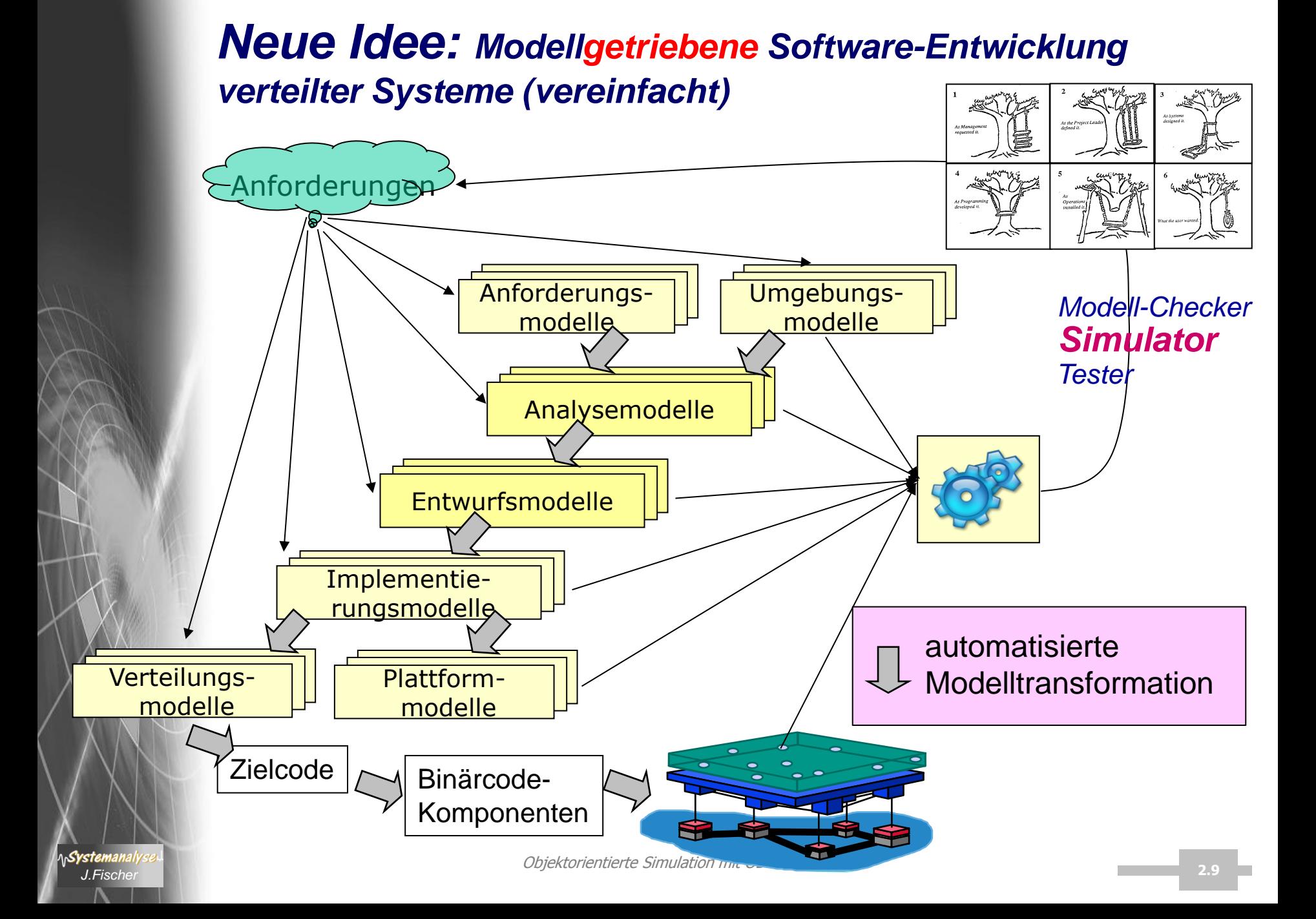

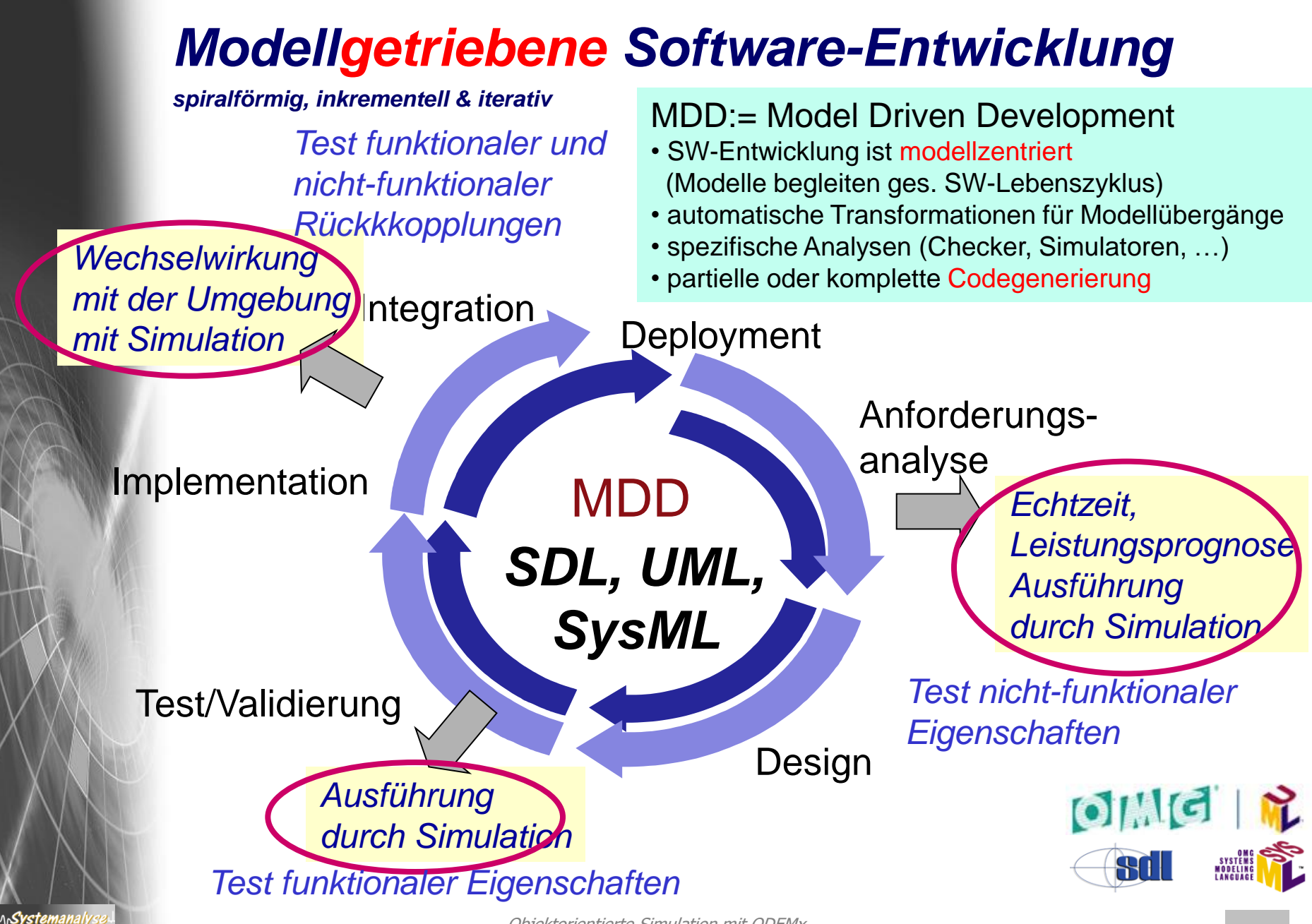

Objektorientierte Simulation mit ODEMx *J.Fischer* **2.10**

## *Modellgetriebene Software-Entwicklung*

*spiralförmig, inkrementell & iterativ*

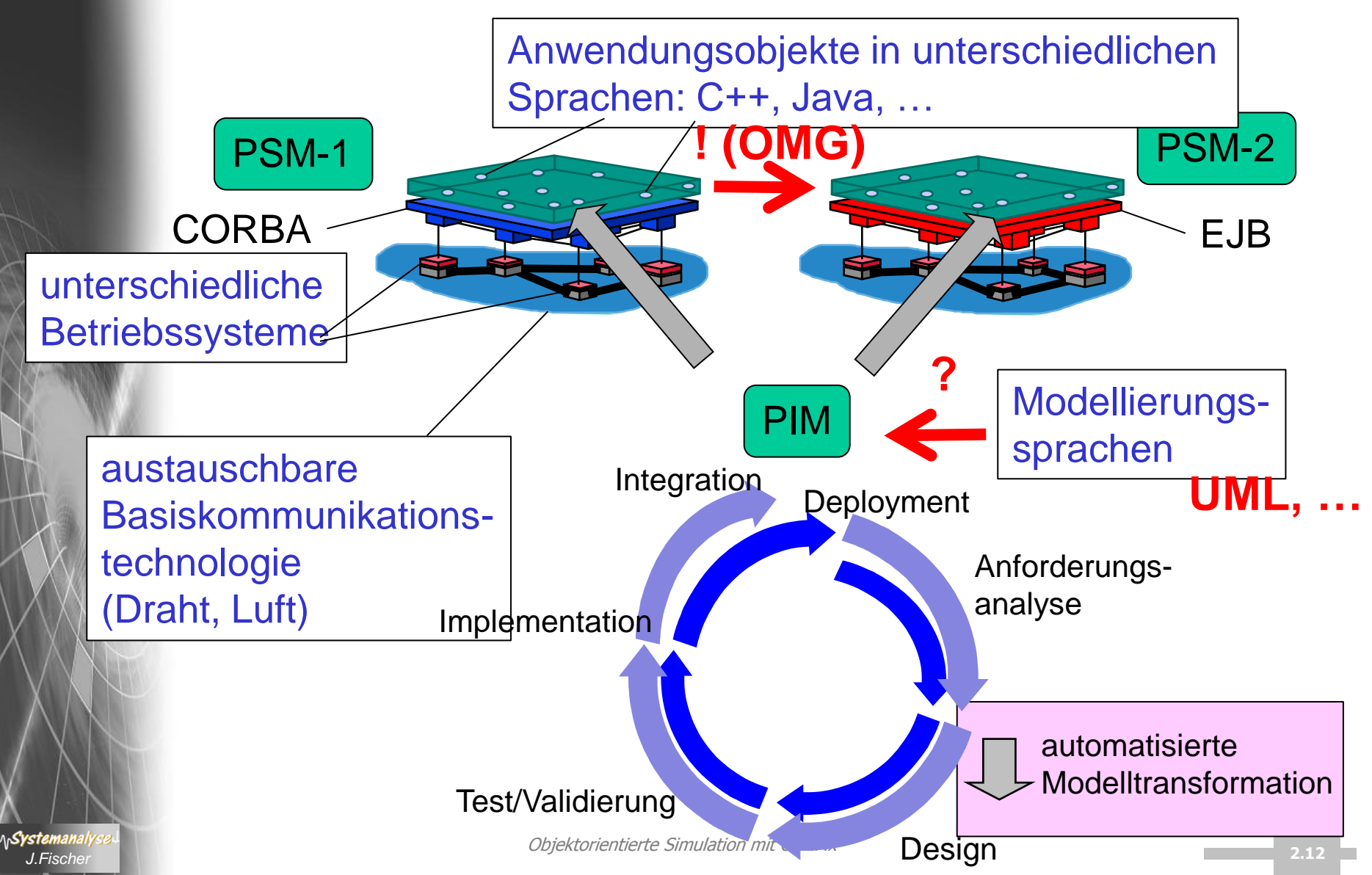

## *Model-Driven Architecture (Leitsätze)*

- **Formalisierung** ist ein wichtiger Baustein für ein erfolgreiches Qualitätsmanagement in Softwareprojekten. Speziell in den Bereichen der Anforderungs- und Systemanalyse besteht häufig noch ein hohes Optimierungspotential.
- Ein möglicher Weg, um den Formalisierungsgrad von Projektinformationen zu erhöhen, ist die Verwendung von **formal eindeutigen Modellen**. Für den erfolgreichen Einsatz von Modellen ist es jedoch unabdingbar, die **Syntax und die Semantik der Modelle (über Metamodelle)** exakt festzulegen.

Ist dies einmal geschehen, ergibt sich meist eine deutliche Steigerung der Qualität wie auch der Effizienz in der Projektarbeit.

• Über den gezielten **Einsatz von Metamodellen** in der Softwareentwicklung können große Teile der Prozessaktivitäten automatisiert werden. Dennoch muss berücksichtigt werden, dass die Formalisierung eines Softwareentwicklungsprozesses **nicht in einem Schritt** erfolgen kann. Sie sollte vielmehr als ein **iterativer Prozess** verstanden werden, in dem die entstehenden Metamodelle von Projekt zu Projekt immer weiter verfeinert werden müssen.

Systemanal

### *Fazit*

- Modellierung in allen Wissenschaftsdisziplinen das zentrale Paradigma zum Verständnis komplexer realer oder hypothetischer Systeme (auch in bestimmten Bereichen der Informatik)
- In der SW-Entwicklung lange Zeit nicht hoffähig : Alternative: von der Idee direkt zum gut dokumentierten Quellcode aber: Komplexität der Systeme bereiten praktische Probleme
- **Achtung**: MDD verlangt nicht nur Konzepte, sondern integrierte Werkzeugunterstützung

→ OMSI: Technologien zum Bau effizienter Simulatoren dynamischer Systeme

# *1. Einführung*

- 1. Systemsimulation was ist das?
- 2. Ein Blick zurück in die Anfänge
- 3. Modelle und Originale
- 4. Modellierungssprachen, Simulationsumgebungen
- 5. Bespiel(e) aus der aktuellen Forschung
- 6. Paradigma der objektorientierten Modellierung
- 7. Klassifikation dynamischer Systeme
- 8. Scheduler für zeitdiskrete und zeitkontinuierliche **Systemmodelle**
- 9. M&S eines Niedertemperaturofens

*J.Fischer*

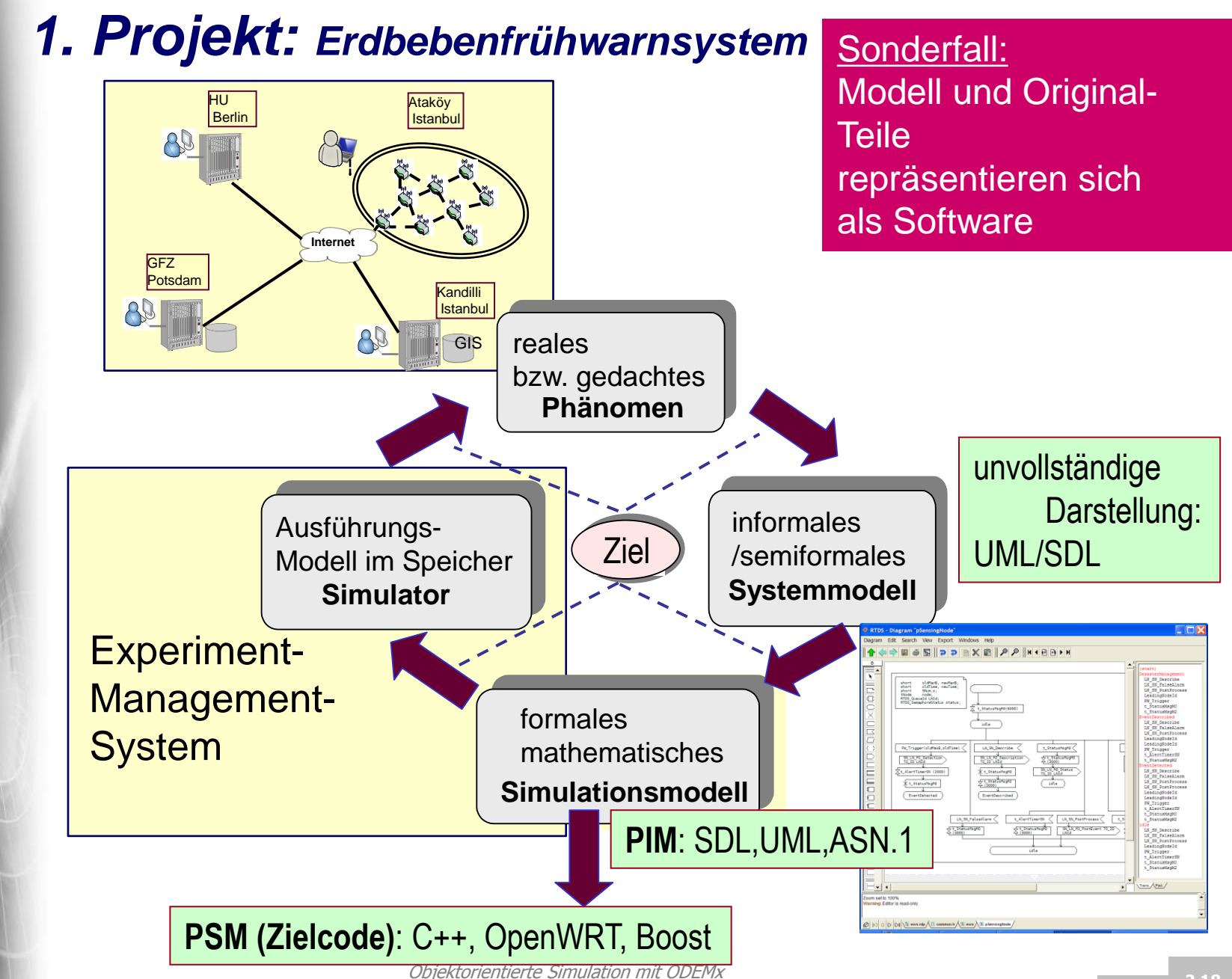

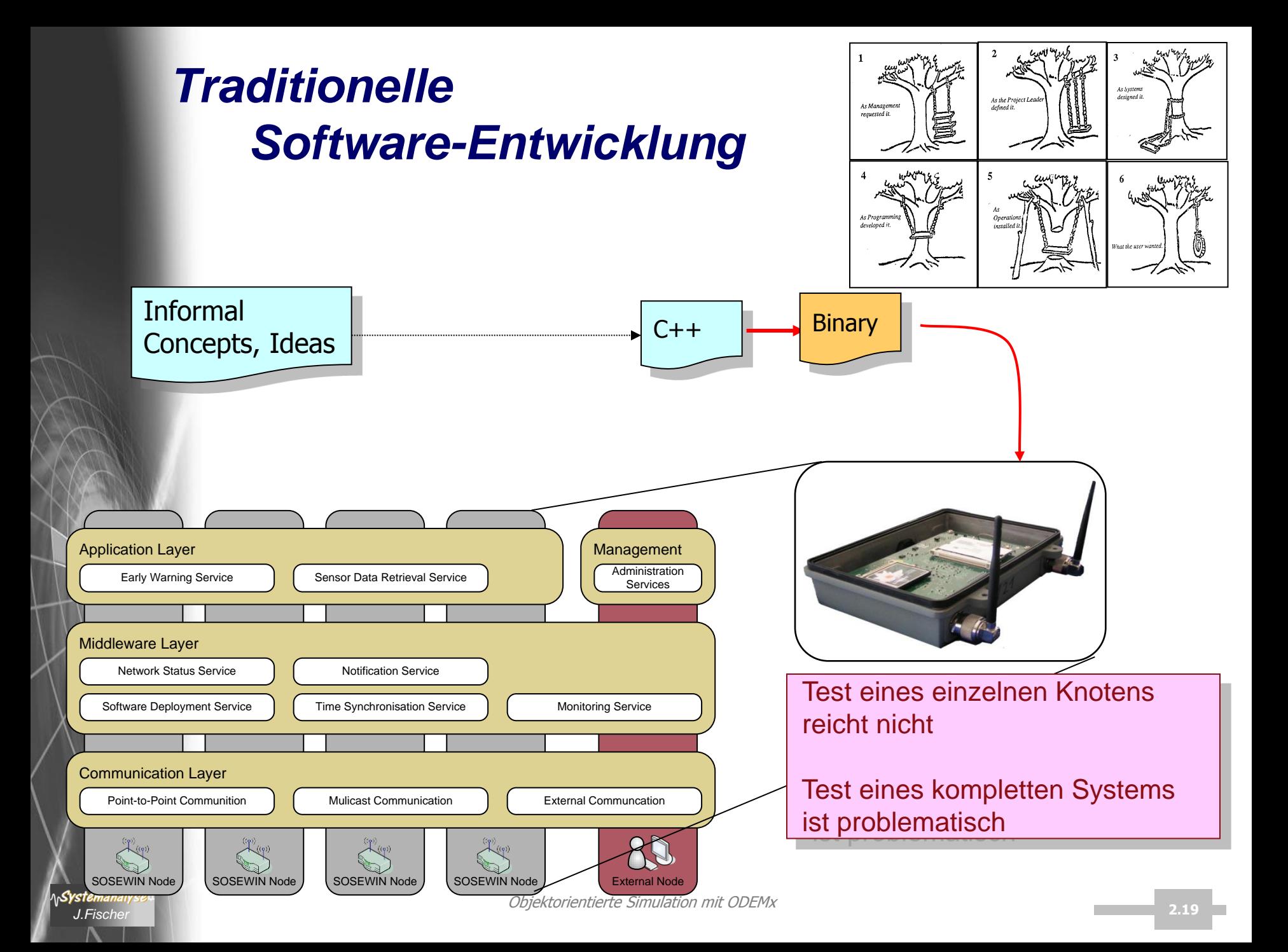

## *Ein modellgetriebener Ansatz*

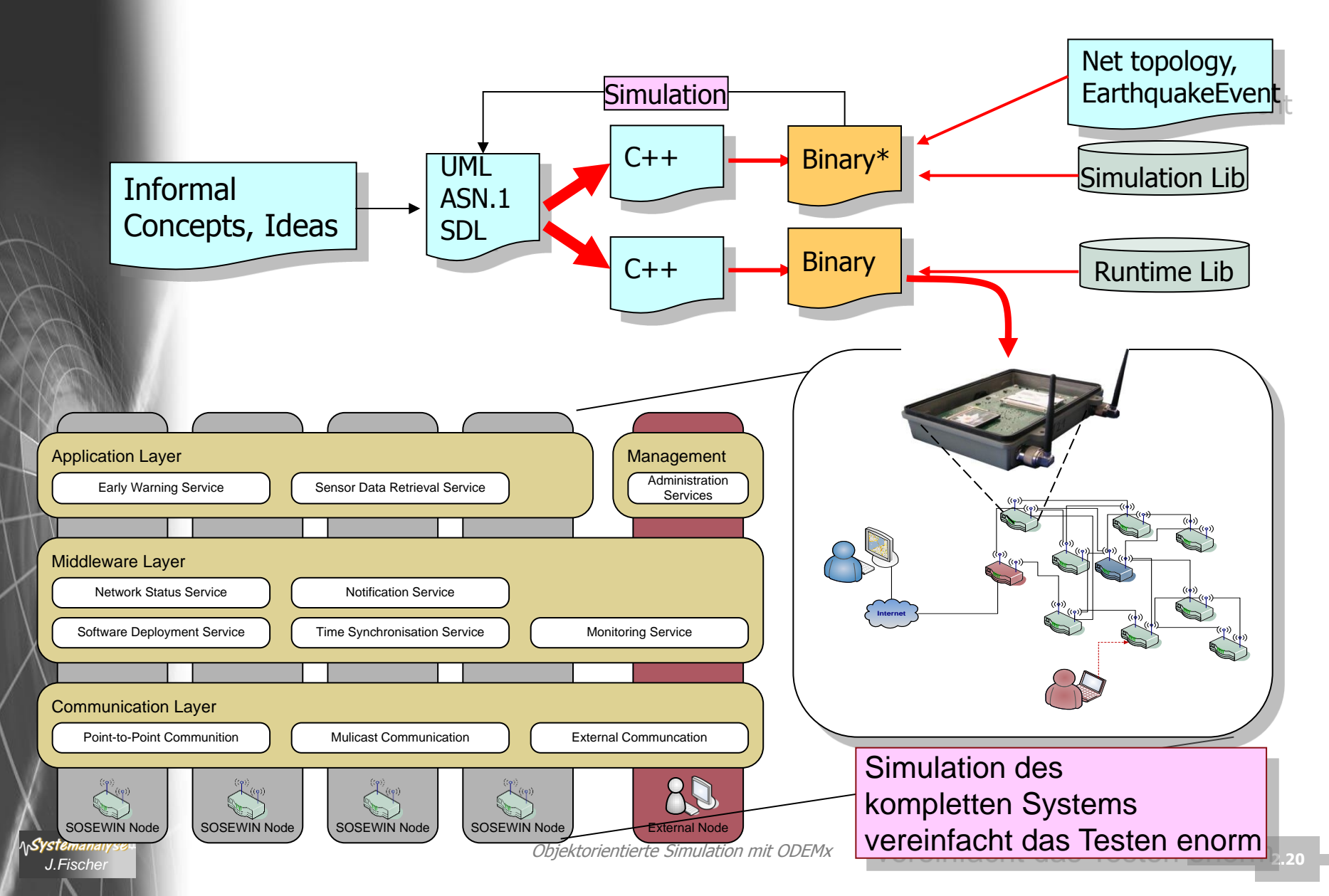

#### *SOSEWIN-Überblick* Self-organized Seismic Early Warning Information Network

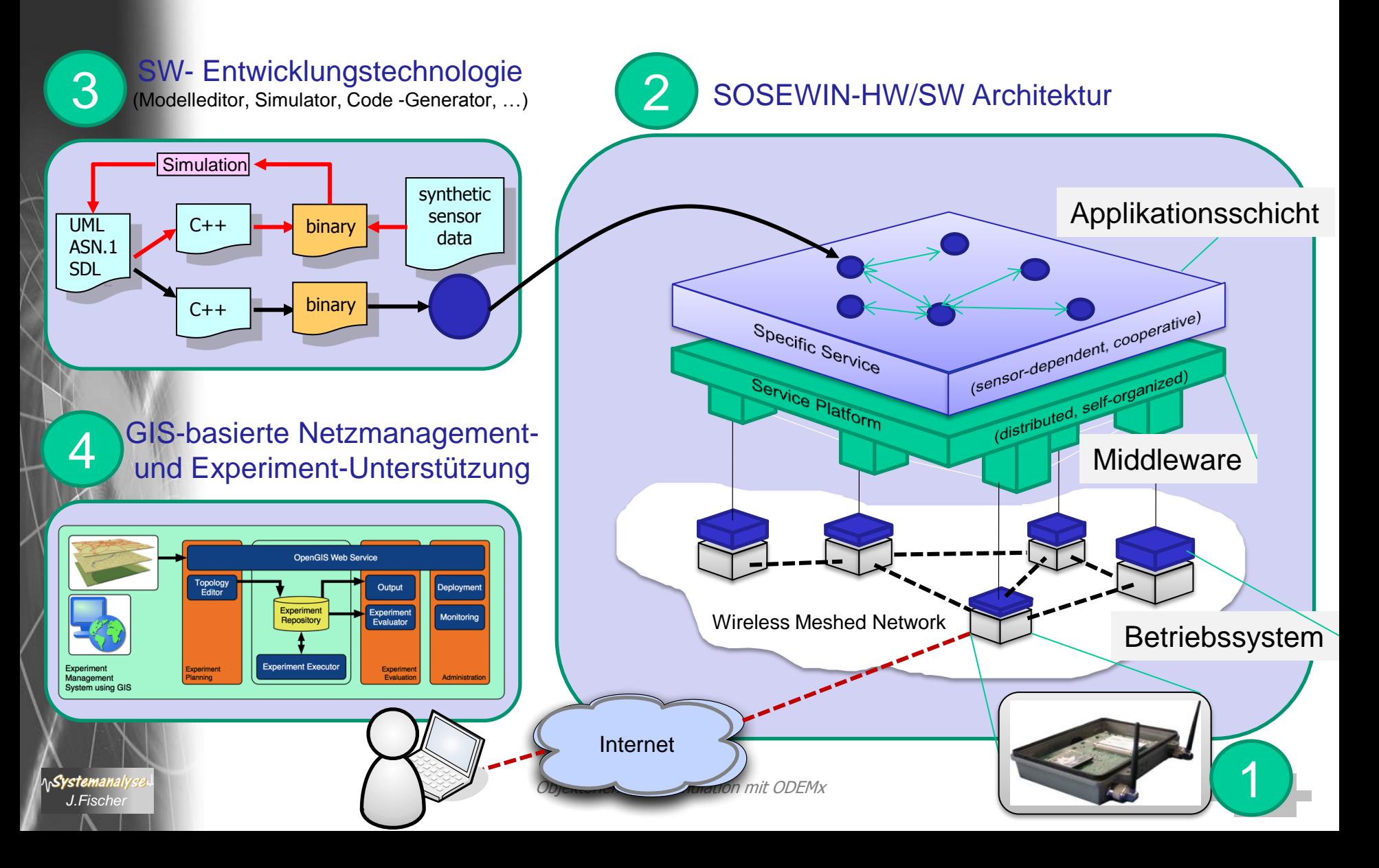

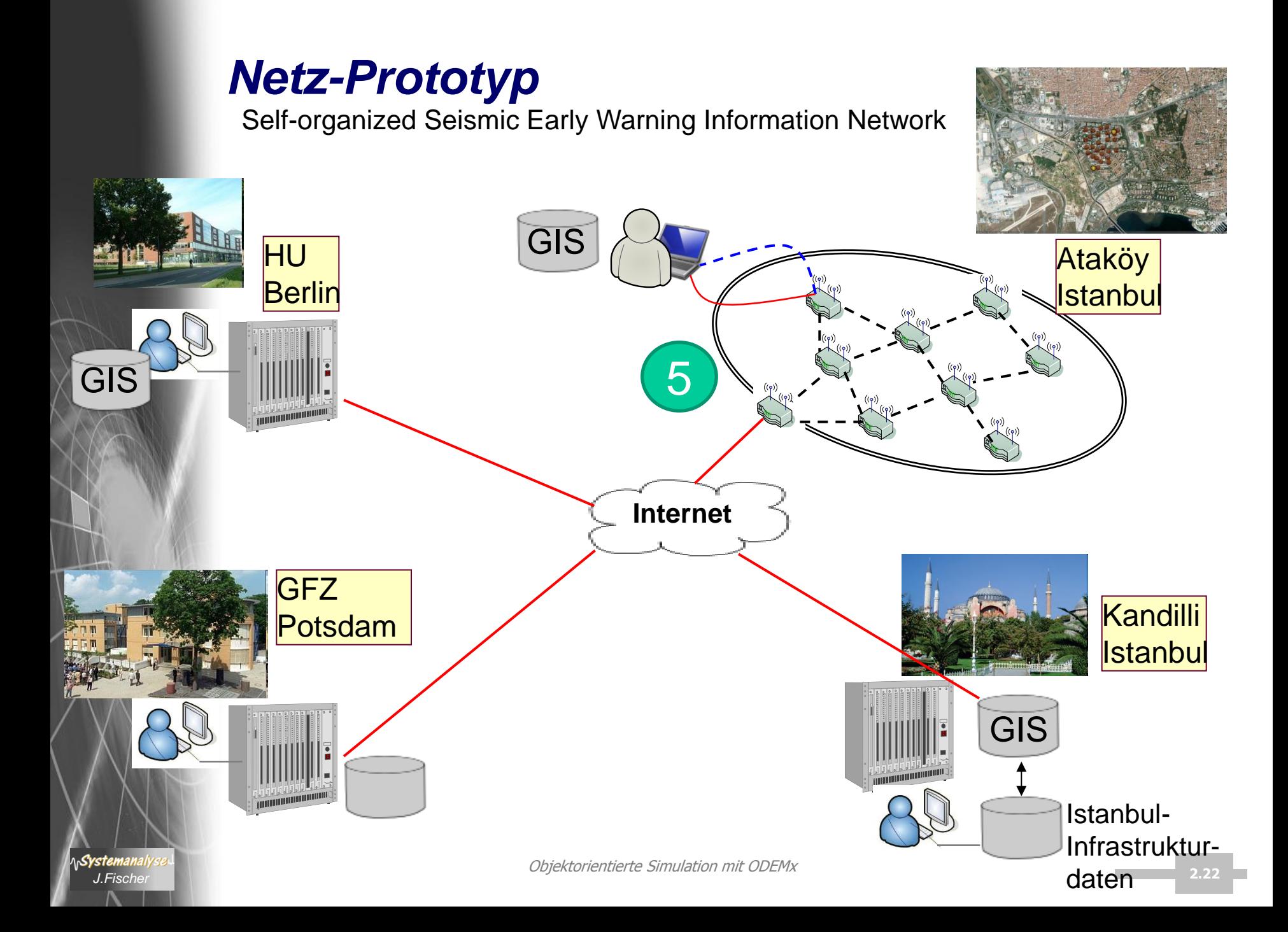

# *Erstinstallation von SOSEWIN*

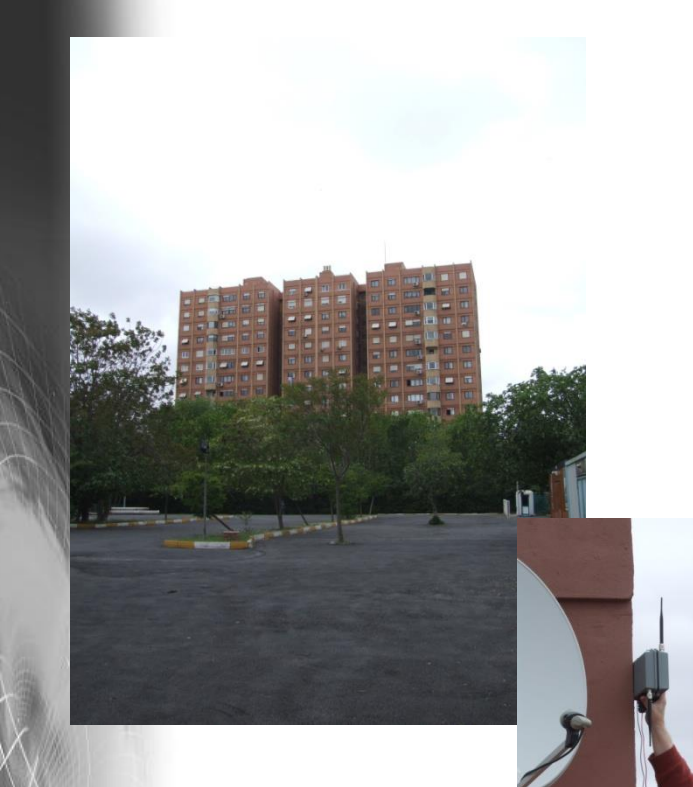

**ASystemanaly** 

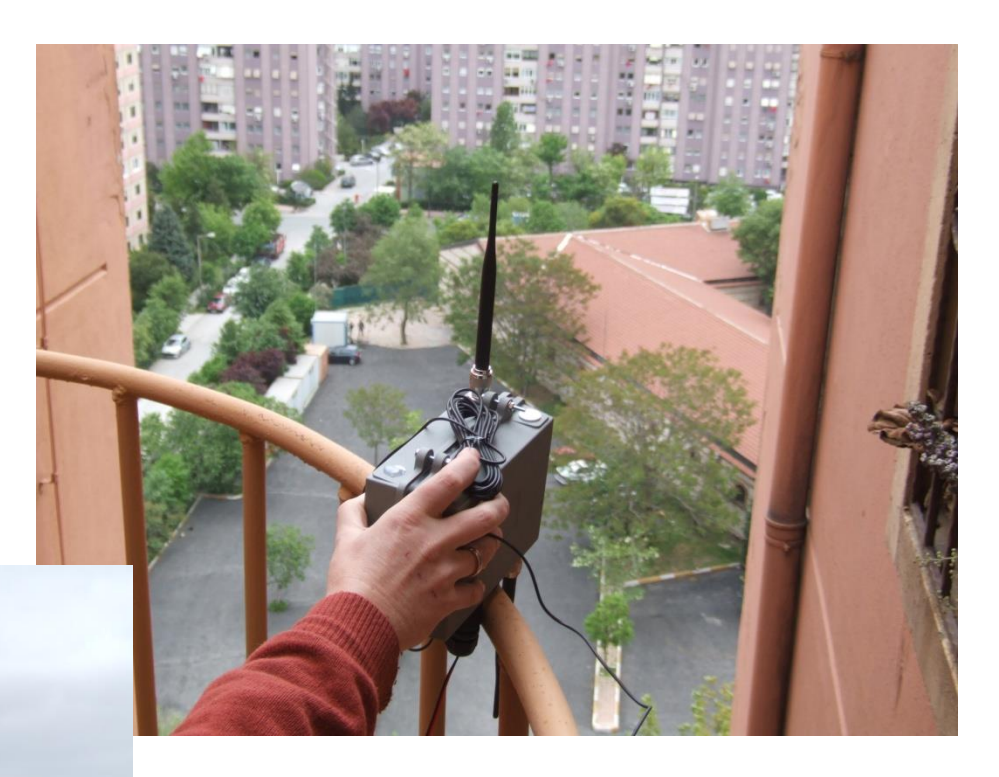

#### Istanbul, Mai 2008

*mit Sensorik, aber zunächst noch ohne Alarmierungssoftware*

Objektorientierte Simulation mit ODEMx *J.Fischer* **2.23**

#### *Alle Seismometer arbeiten zusammen*

新兴

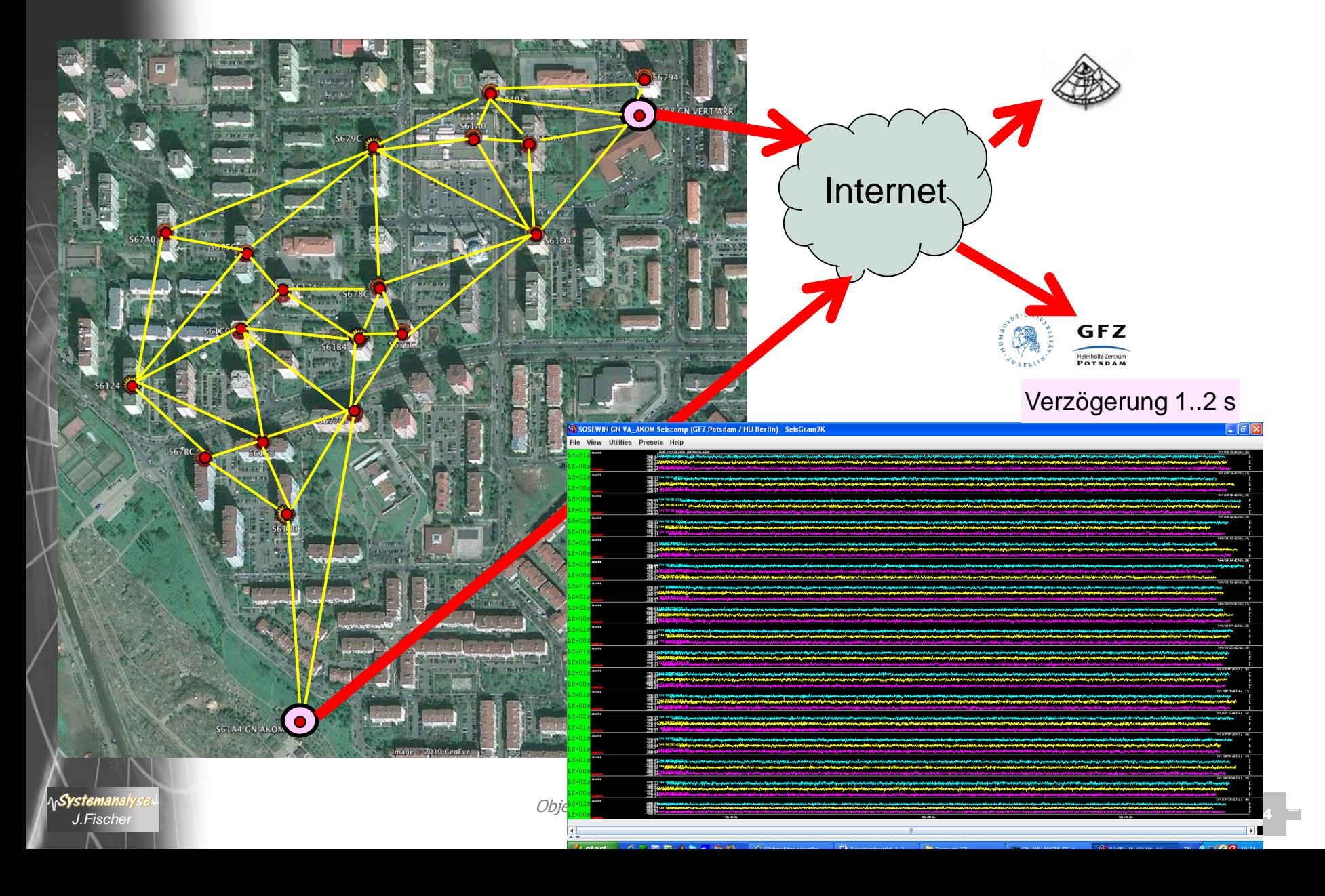

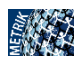

### *Alarm bei Eintreffen der P-Welle*

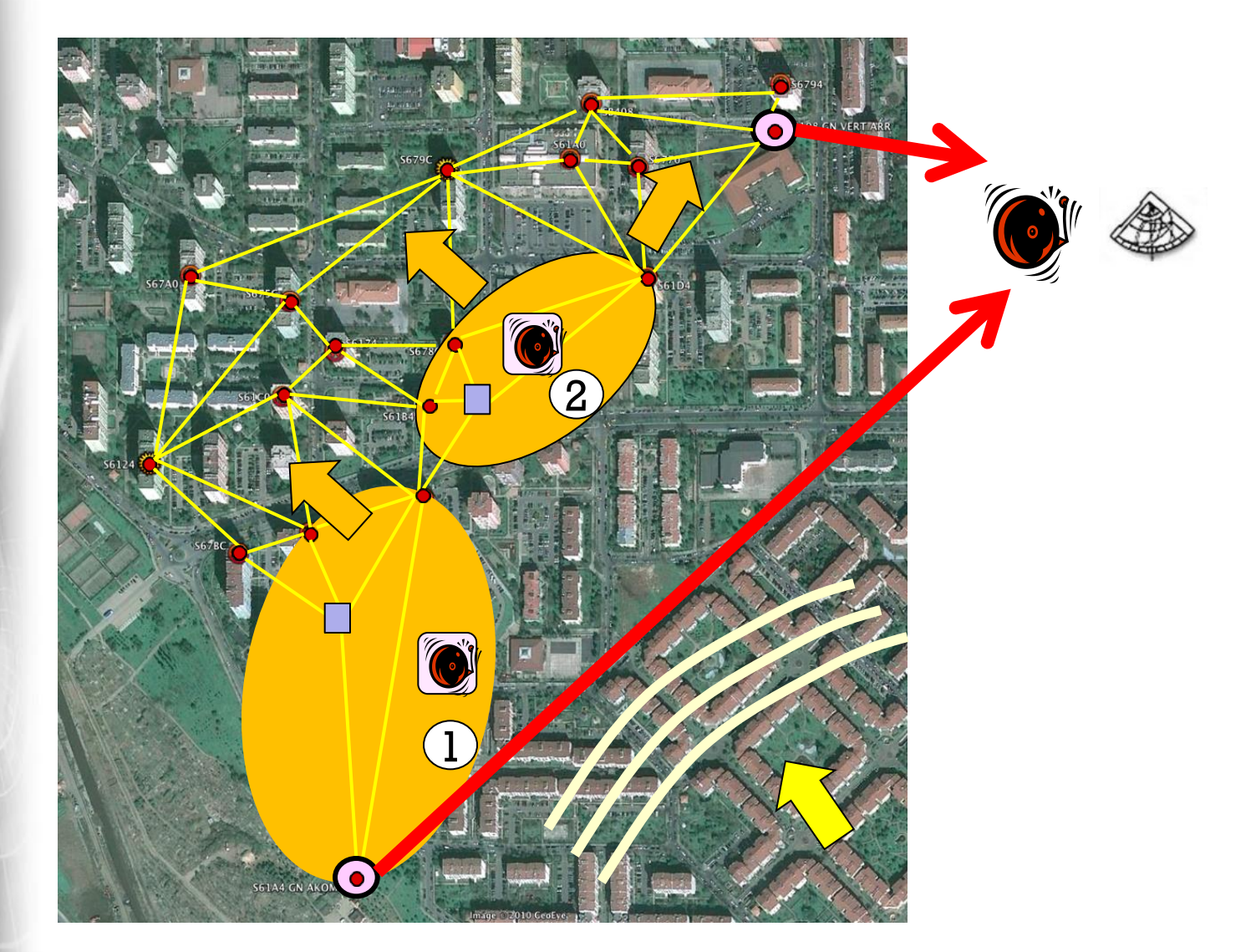

#### *Wellenarten*

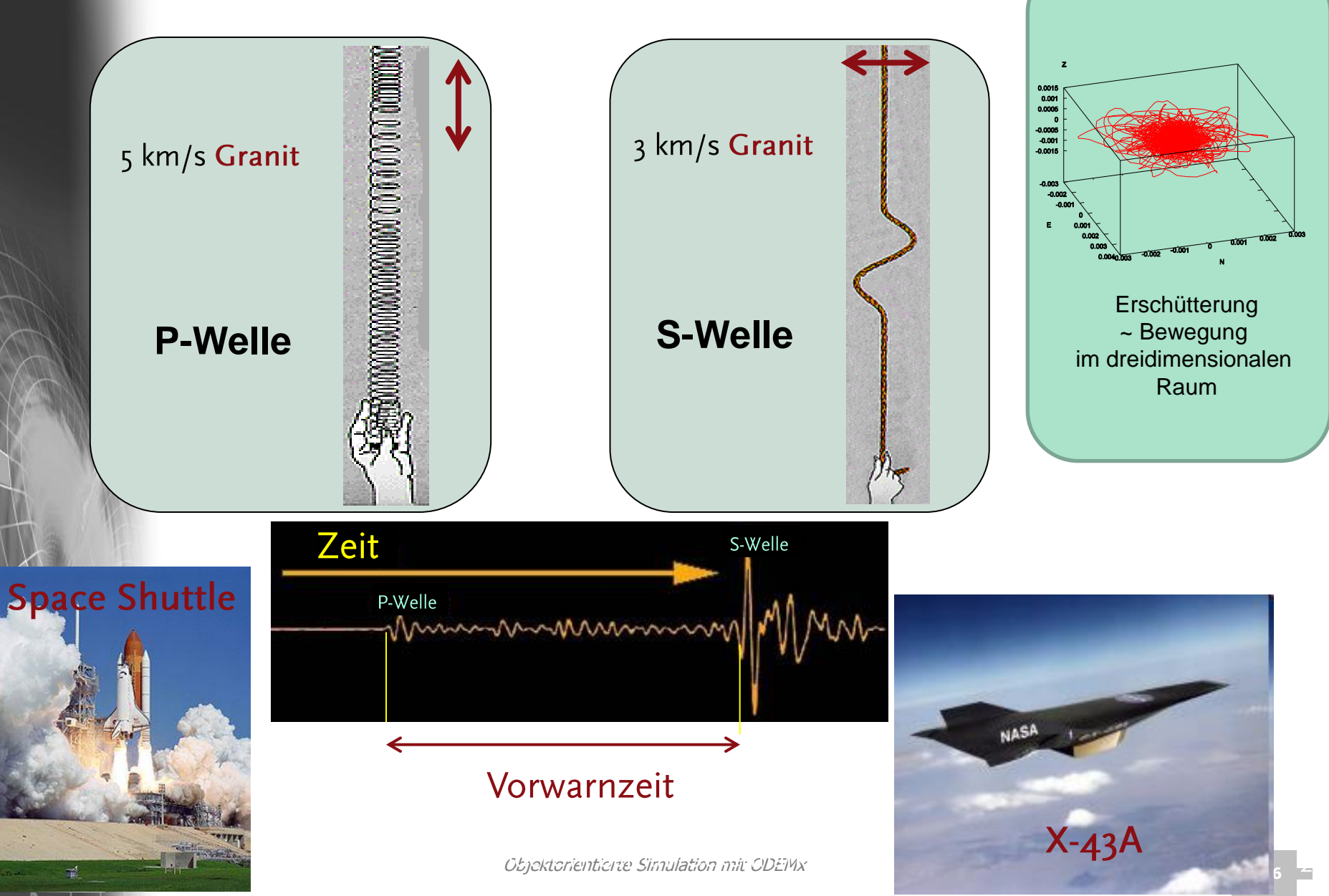

### *Ernste Bedrohung von Istanbul*

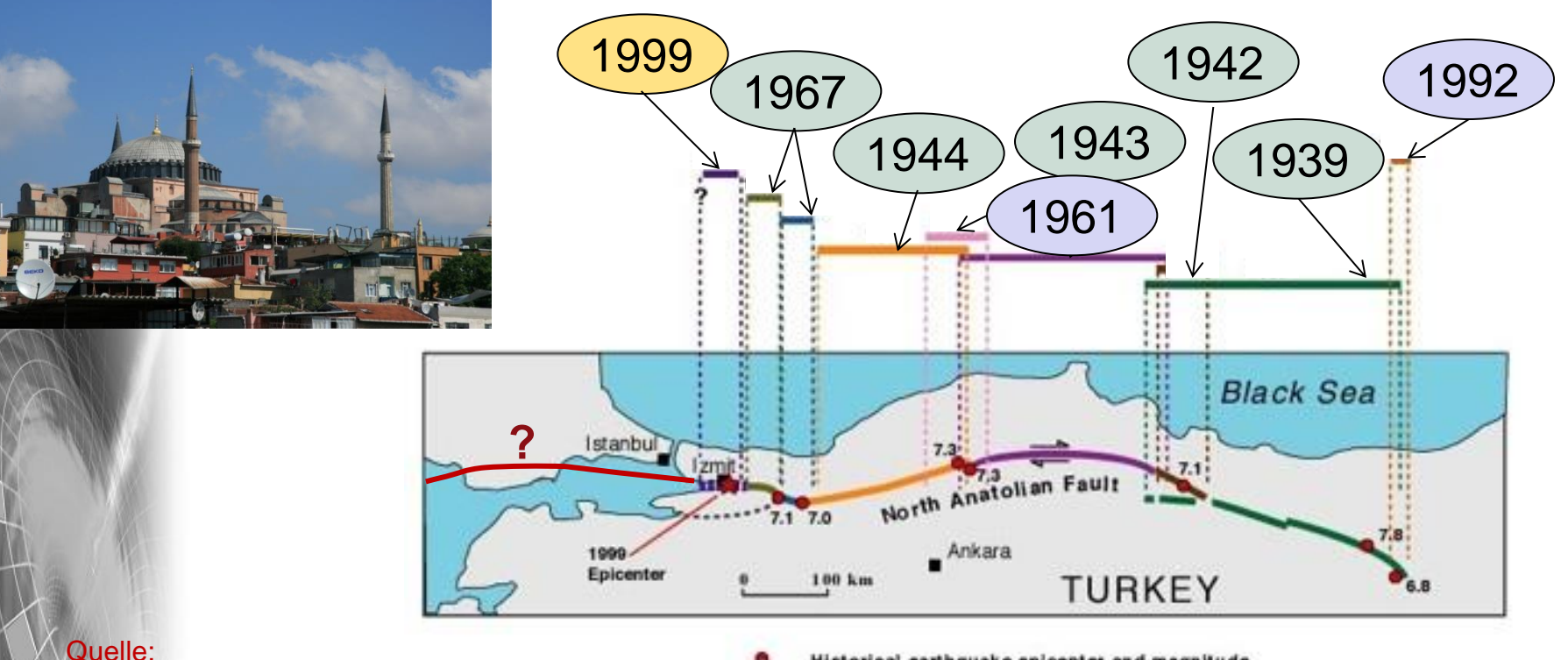

http://pubs.usgs.gov/circ/2000/c1193/c1193.pdf

Historical earthquake epicenter and magnitude 1957

**Extent of surface rupture** 

#### **Izmet-Beben: M 7,4 ~ 125-fache Energie der Hiroshima-Bombe**

- 20.000 zerstörte Häuser
- 40.000 Verletzte
	- 24.000 Tote

**ASystemanaly** *J.Fischer* **2.27**

# *Letzte Warnung 1999: Izmit-Beben*

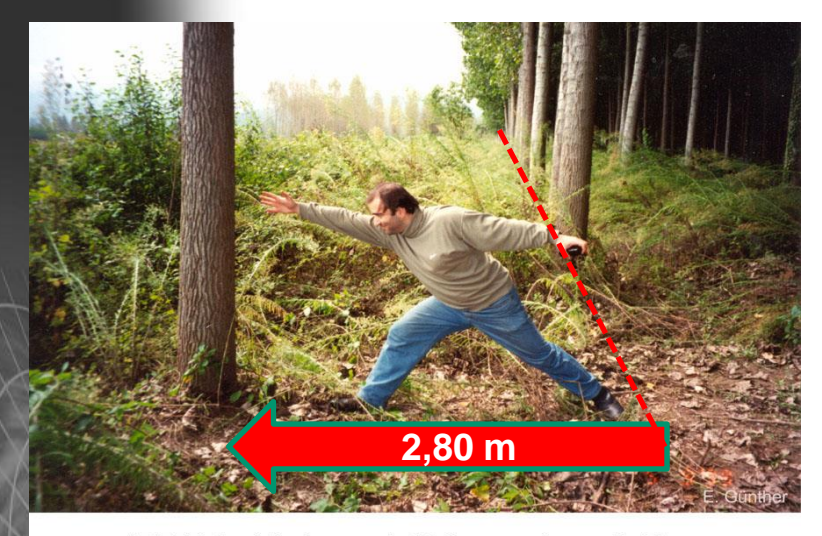

A right-lateral displacement of 2.8 m was observed at the Sapanca segment near Caybasi (40.703° N, 30.451° E)

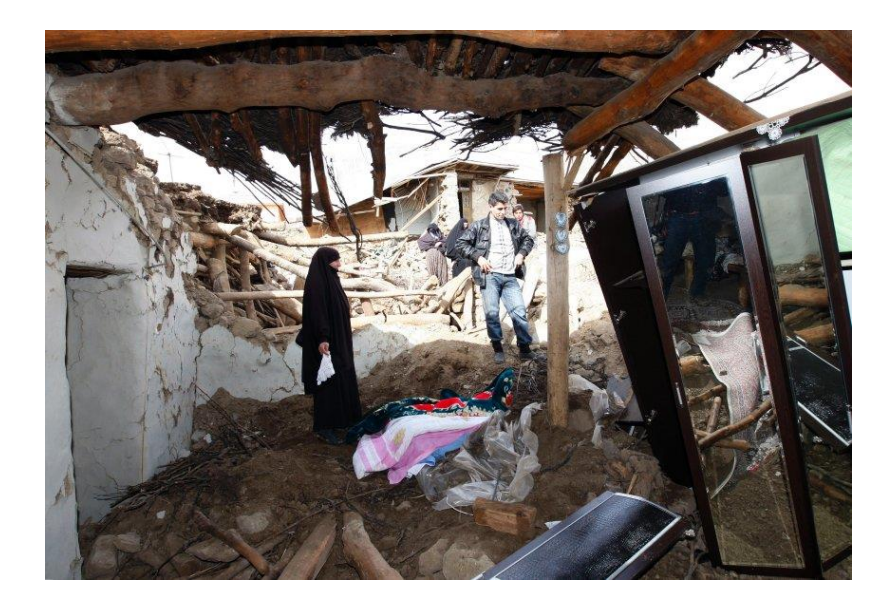

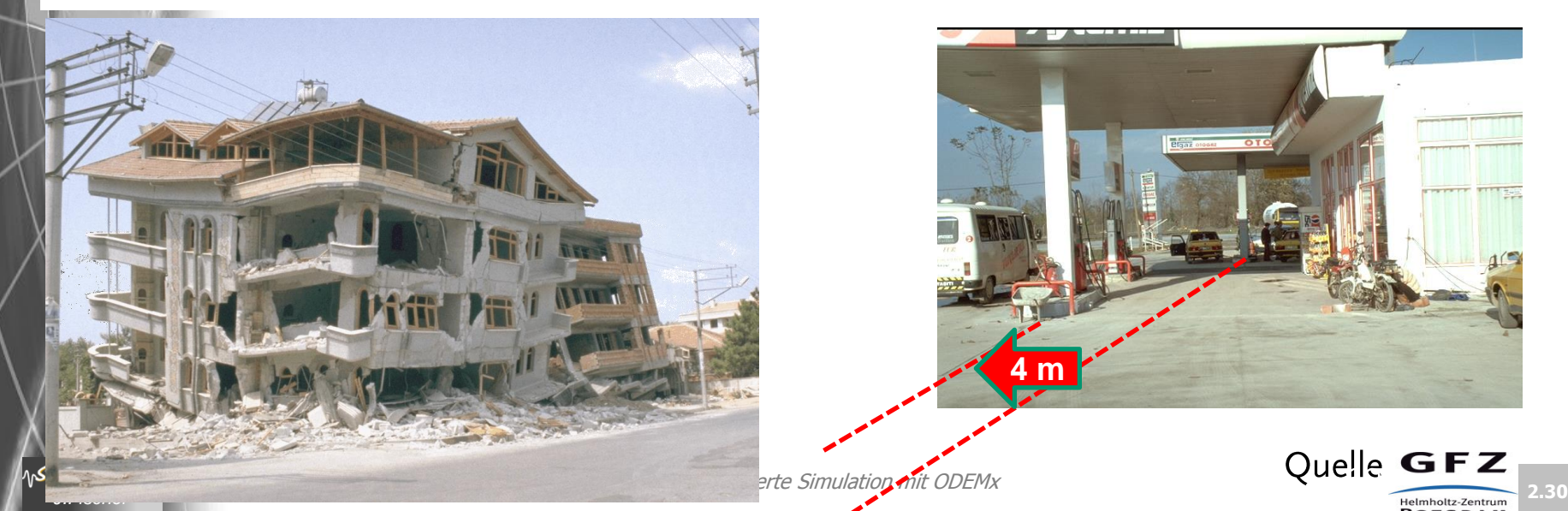

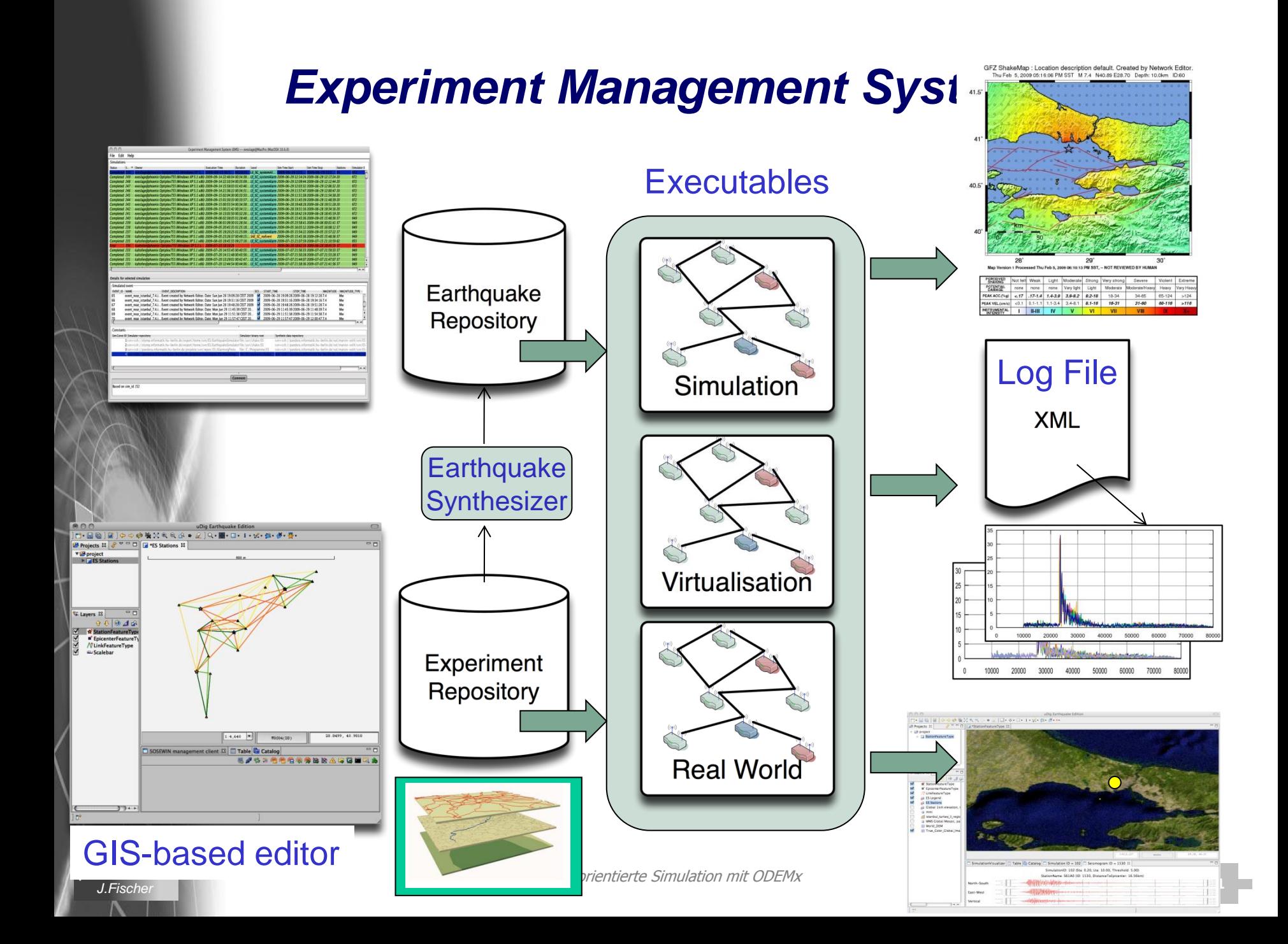

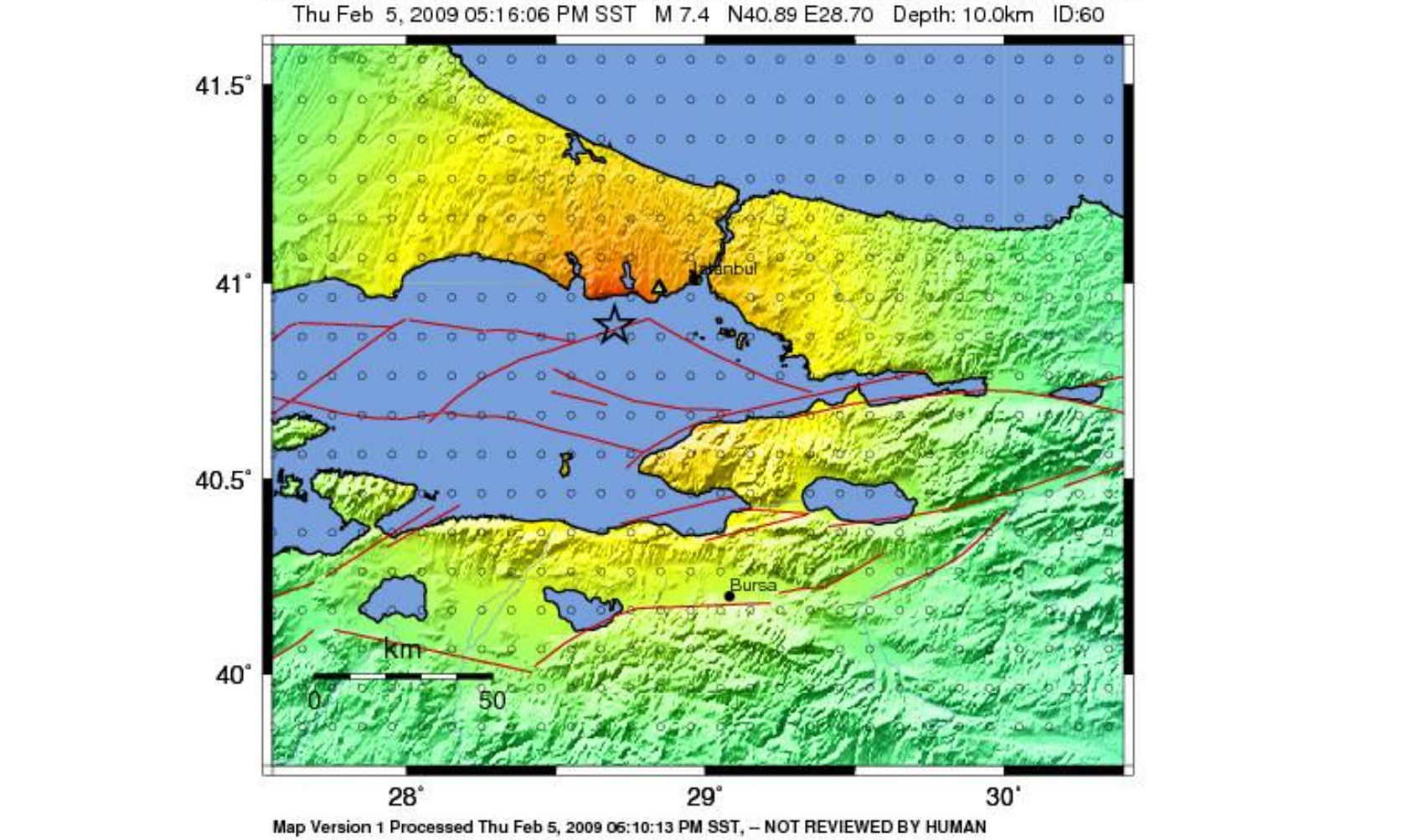

*GFZ ShakeMap*: Location description default. Created by Network Editor.<br>Thu Feb 5, 2009 05:16:06 PM SST M 7.4 N40.89 E28.70 Depth: 10.0km ID:60  $\alpha$ 

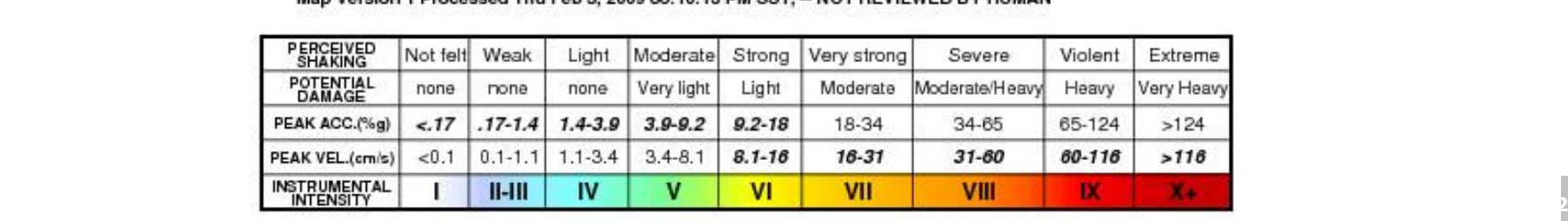

### *Bedeutung von Animationen: Visualisierung von Erdbewegungen*

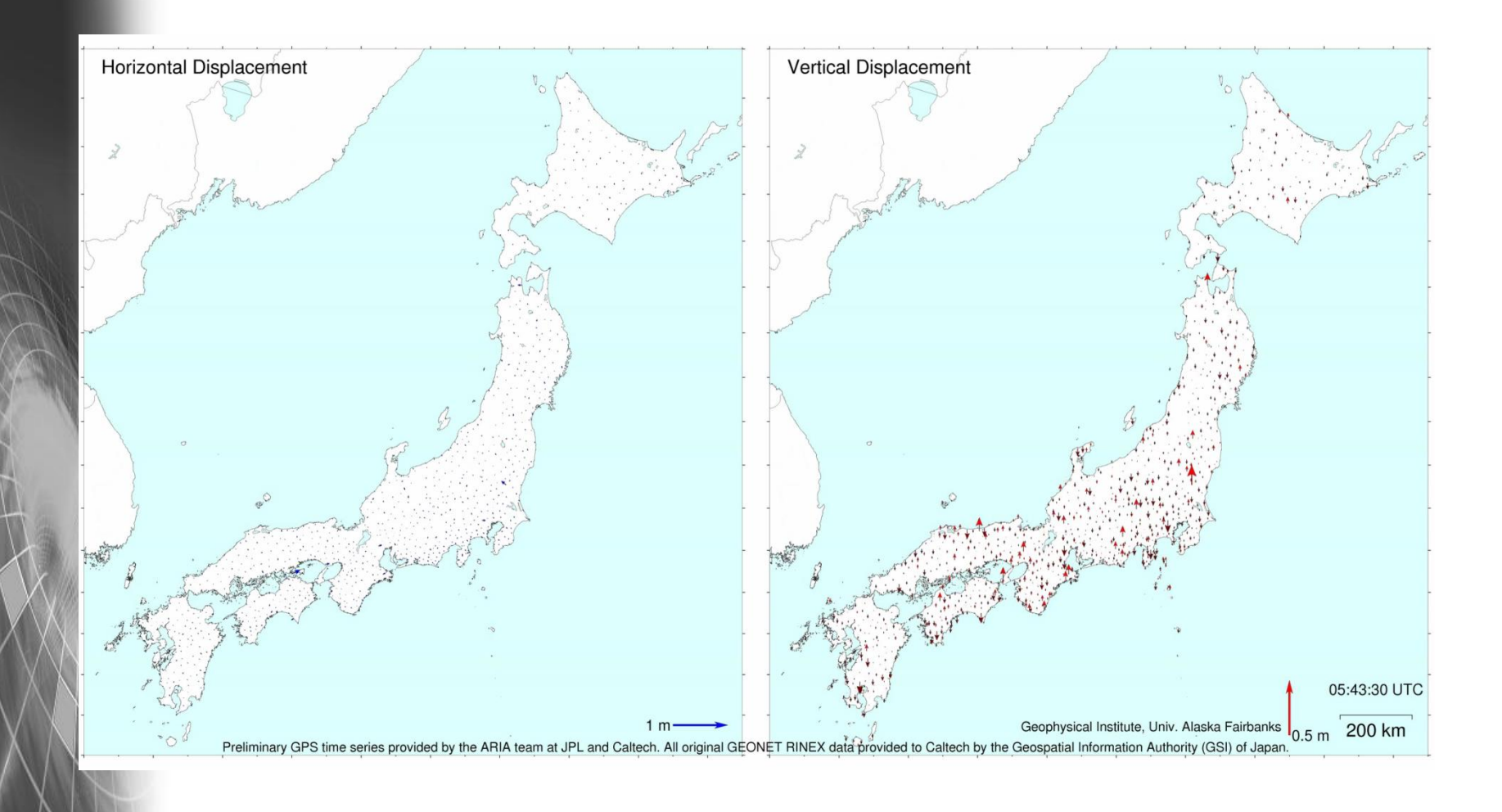

# *Experimentauswertung: Bedeutung von Visualisierung*

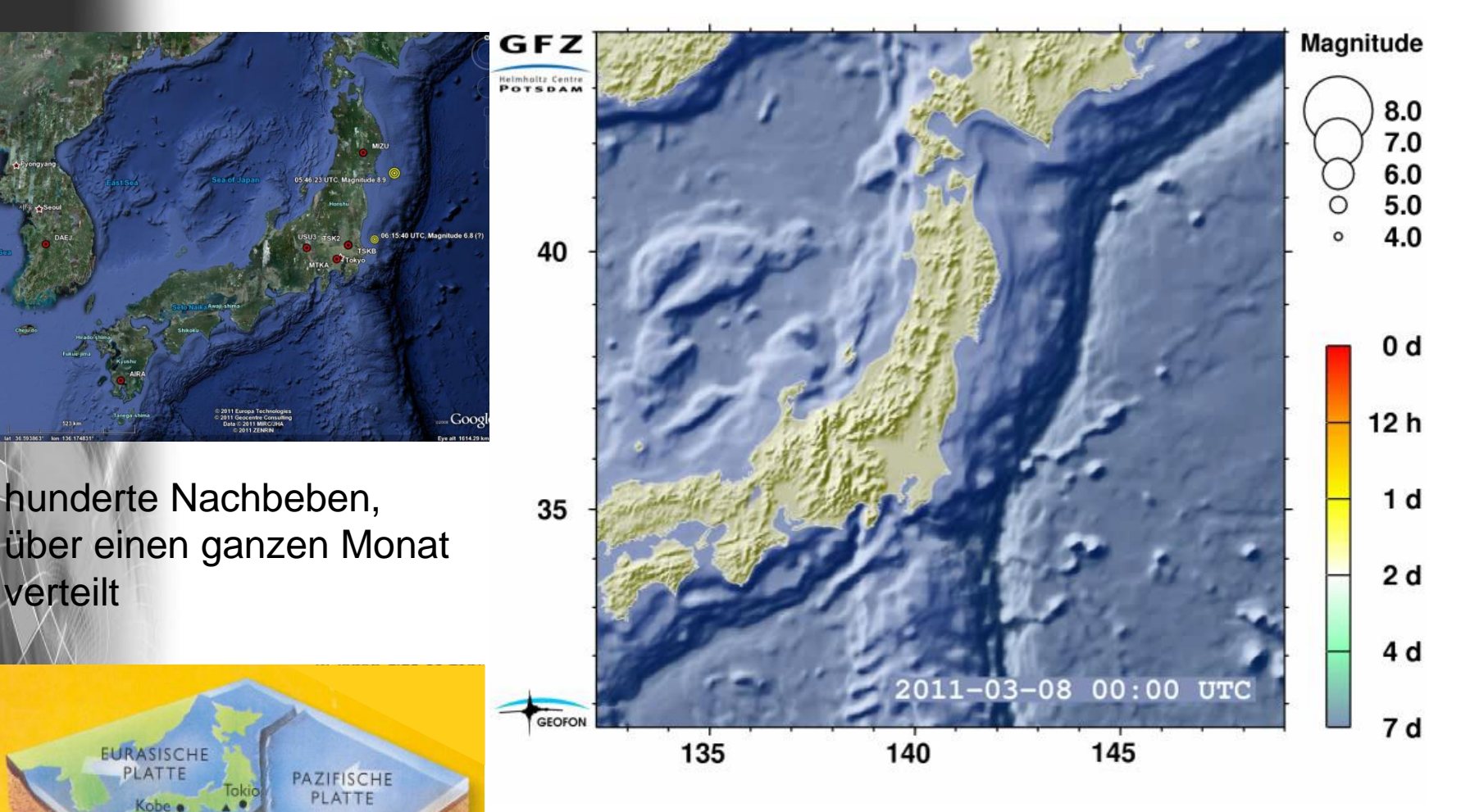

Objektorientierte Simulation mit ODEMx *Difference in the Support of The CDEFIX* **2.37** 

PHILIPPINISCHE PLATTE